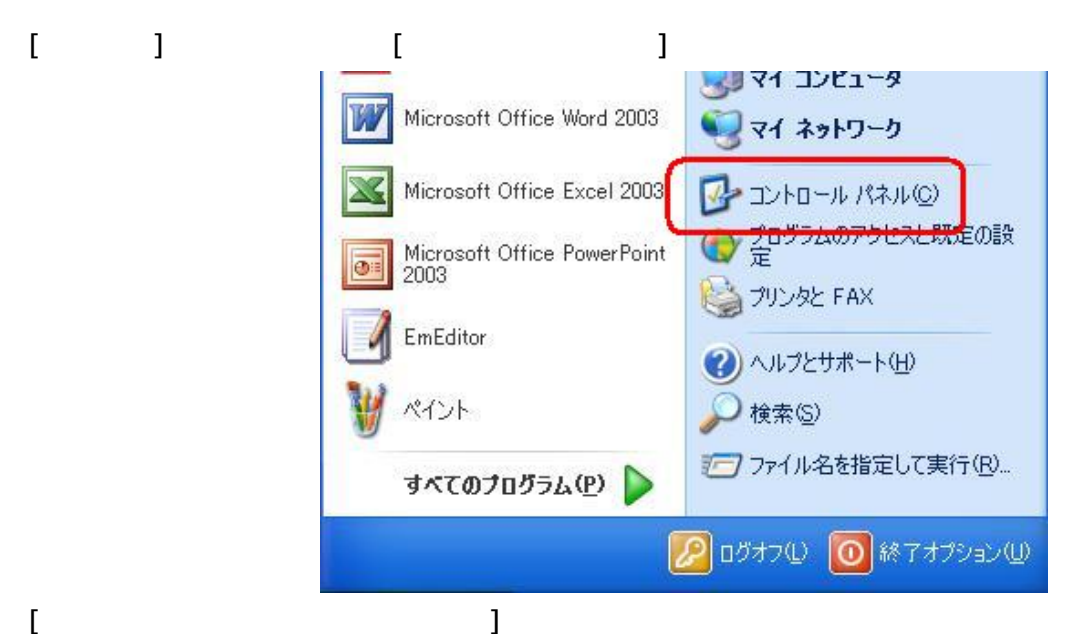

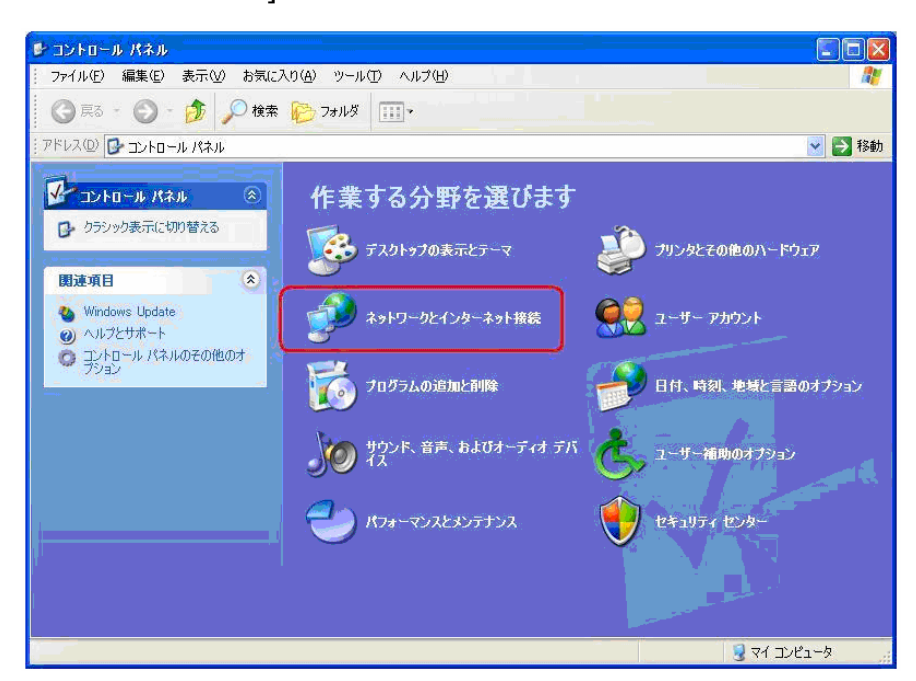

## $\blacksquare$

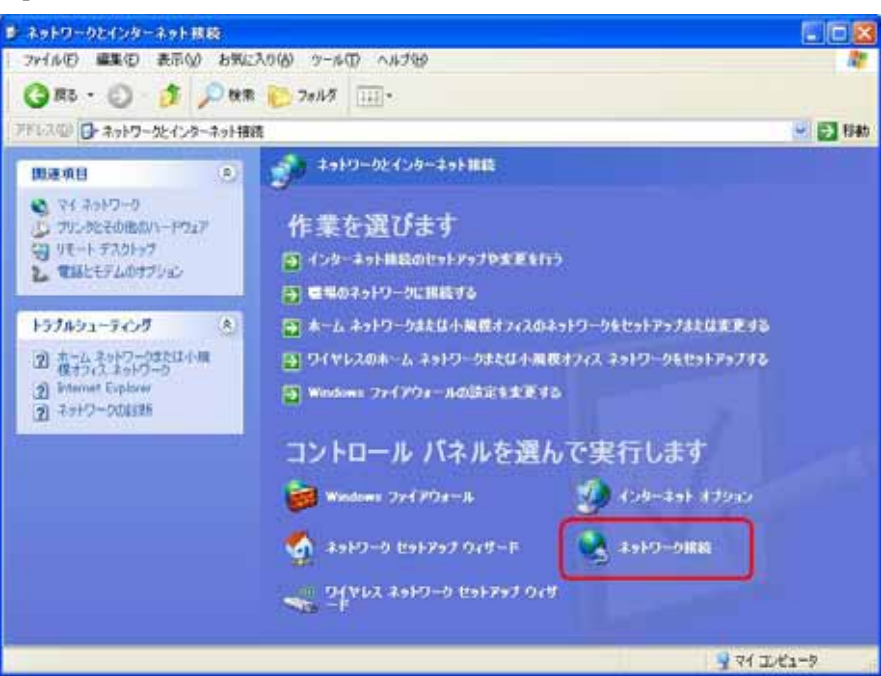

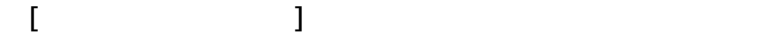

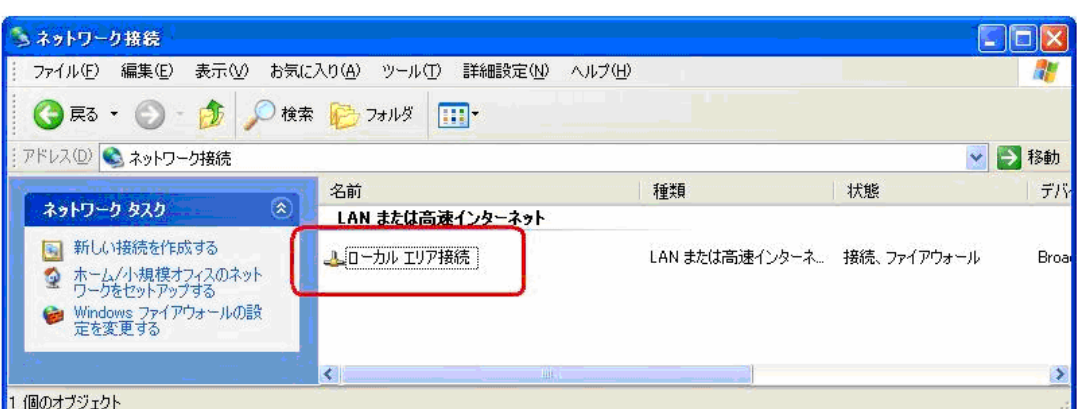

 $\Gamma$   $\equiv$   $\Gamma$ 

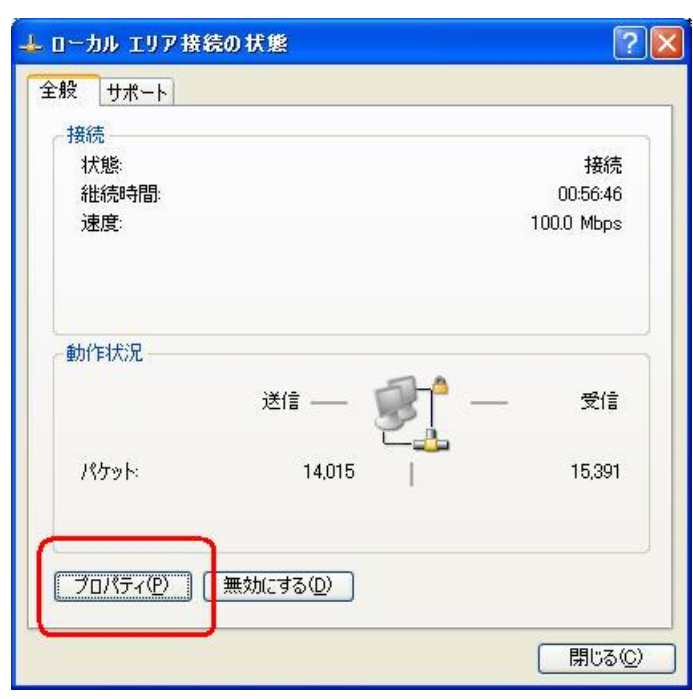

⑥[インターネットプロトコル(TCP/IP)]を選択し、[プロパティ]をクリックします。

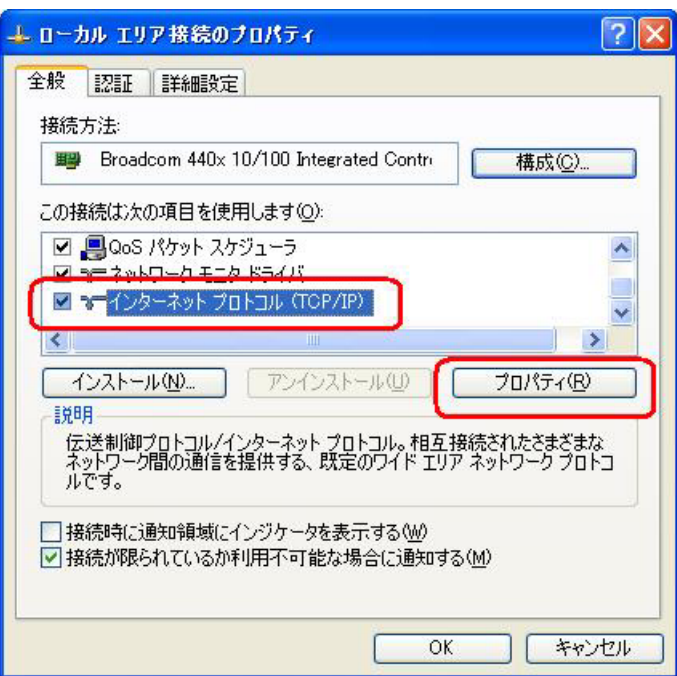

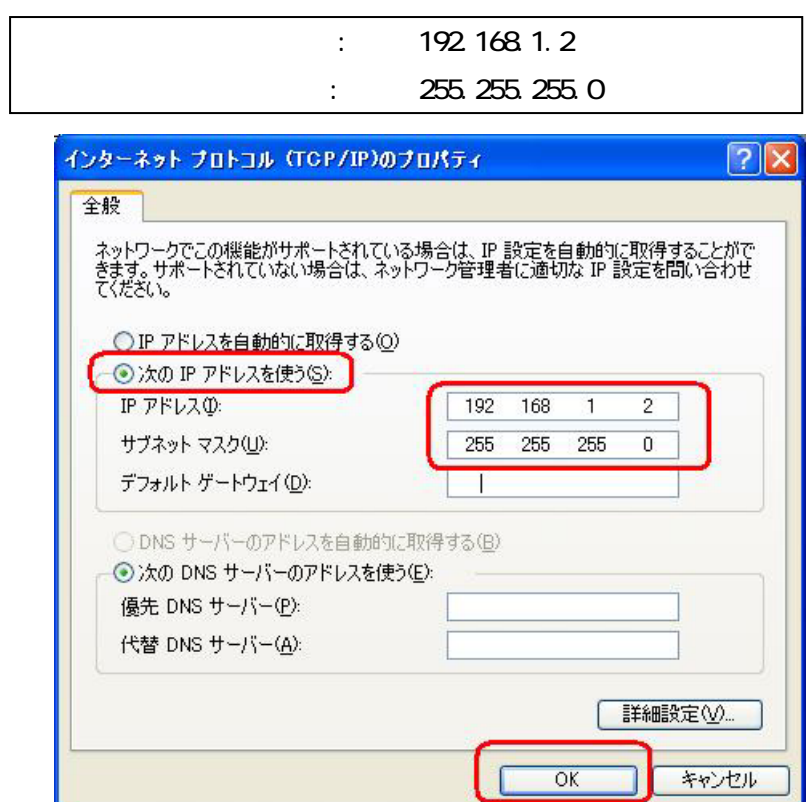